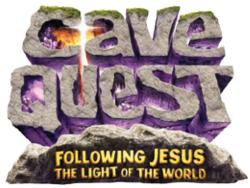

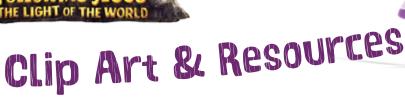

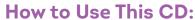

To make it easy to find what you need, the clip art on this CD is organized according to project categories. Just click on the type of project you're creating, and the files you need will be in that folder. For example if you want to have T-shirts made, all the files available in that category are formatted for the printing of T-shirts. Look in the separate folders for the forms, program resources, and publicity helps.

## Help Files:

The "CD Help" section of this disc contains the answers to many common questions about using these resources. It's a good idea to familiarize yourself with the topics listed there for quick reference. You'll find information about file formats, inserting clip art, and other useful topics.

## **Directory:**

The directory contains thumbnails of all the files contained on this disc. You can use it to search for a file, or print a copy for a quick visual reference.

## Clip Art:

Use these images for your own dazzling VBS creations, such as publicity pieces, newsletters, and invitations. The files are available in a variety of formats for use in multiple applications. They are divided into sections in a format appropriate for specific uses: high-resolution art for printed pieces; files for use on T-shirts, tote bags, etc.; and low-resolution art to use on your website. See "File Formats" in the "CD Help" section for more information about the different formats.

## **Resources:**

Use these customizable forms, publicity pieces, and more great resources to promote and produce a successful VBS.

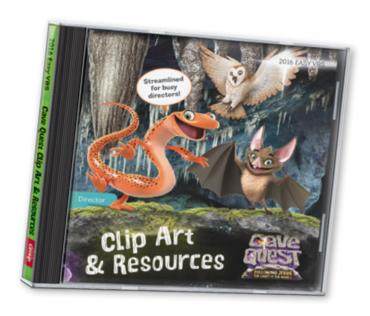